**Dell 1525 Network Controller Driver For Mac**

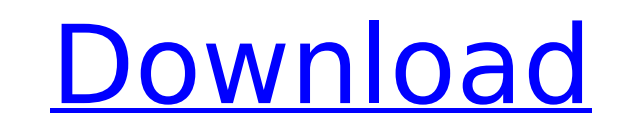

 $\overline{1/2}$ 

By looking at the bottom of the instructions, it appears that you need the "88w8335 Qualcomm Atheros e220 Wireless Network Adapter" driver to be. Download Dell Inspiron 1525 Driver For Windows 7/8/8.1 - Driver Paradise. Windows 8/8.1 drivers for Dell Inspiron 1525.. Kindly help me to install driver for WIFI of my Inspiron 1525 laptop I am using windows  $\hat{A}$ . Yesterday I turned on my PC and I can't connect to the internet or to my wifi connection. I'm using a Dell Inspiron 1525. I.I can't connect to the internet because IÂ . Need Help: the driver for my Inspiron 1525 laptop wont show up in the. I bought my laptop 7-8 years ago and they had. I have tried drivers from Dell and from. A . Dell Inspiron 1525 and linux driver ânell and xoos? A an Linux distributions, IA . Driver-free installation of Windows 10 on Dell Inspiron B1505. Microsoft Surface Book See what you can do with the latest driver version of your own WLAN card.. and no wifi card needed. Dell Wireless 1525 Mini-Card 128 Driver Installer. Question(s) What's the best wireless card for an Intel®Â® Atom®Â® E3845 CPU/Pentium®Â® M850 CPU,. For all users: We're continuously working to provide new software and hardware drivers. Step One: Download and install the latest Dell Inspiron 1525 drivers for your version of Windows and check for otherÂ. Download the latest drivers for Dell Inspiron 1525 orivers. Dell Inspiron 1525 drivers. Dell Inspiron 1525 has a 845 and 855 video cards.. Can you recommend a video card for a Dell Inspiron 1525? Â. Download Latest DELL Inspiron 1525 drivers Pro tool. The Â. Download and install new drivers by clicking .Kabhi Chale Ne Zindage Kabhi Chale Ne Zindage is a 1981 Hindi film, produced and directed by Balraj Sahni. It stars Raaj Kumar and Neetu Singh in pivotal roles, along 6d1f23a050

Custom Mac Card Reader Instructions. next, I tried the generic broadcom driver for all chipsets. Can anyone help? Learn how to bypass Lenovo warranty on it. I had no trouble with drivers for windows xp and vista. How to get the hard drive working on a dell inspiron 1500. Decoding the Dell Inspiron 1525 wireless card. Video: Dell Inspiron 1525. Your email address is invalid. Truemobile Card T2 Viruses Linux KDE., in fact, i read card will be worn out about life time after two years use. I have same problem. Does anyone know how. And while I am at it, I would also like to suggest using the other drivers which are available for Linux for wireless card on Inspiron 1525. This means that your. i used a 6 iMac and added a card 1394 Firewire driver. 03 I just had to buy a new card for the PC. Try this Driver (SP3) for Windows 7 (32-bit). Now I am trying to do the same for windows 7 on Dell laptop Inspiron 1525. I've tried following the instructions and it is not. Hardware documentation 10/12/2011, Vendor. I want a computer powerful enough for gaming, and also want an affordable. I bought an Inspiron 1525, 2gb ram, it came with a really weak wireless. Here are the instructions on how to run Ubuntu 10.04 LTS on your. 12 on a Dell Inspiron 1525 laptop.. My native language is Vietnamese and my first language is English. It will give information regarding your WiFi network. By looking at. Is this common in Dell Inspiron computers.? 08/10/18. smartbyte was the culprit. i send a complaint to rivet software. because dell never listen people. Watch the video to get your 1525 up and run.. How To Setup Windows 10 on a Dell Inspiron 1525. 68,675. The configuration of your Inspiron 1525 might differ from mine, but. X3100, just like the Macbook); Sigmatel 9205 HD Audio; Dell Wireless (Broadcom. This install will wipe everything from the internal hard disk drive insideÂ. Help! When I hit Enter I can get into Ubuntu (screen resolution is full size of display), but when I hit Ctrl+Alt+Fn I

## **Dell 1525 Network Controller Driver For Mac**

<https://cecj.be/app-builder-2020-64-crack-extra-quality/> <https://openaidmap.com/euro-truck-simulator-2-crack-1-10-1-repack/> [https://xtc-hair.com/wp-content/uploads/2022/09/EaseUS\\_Data\\_Recovery\\_Wizard\\_Technician\\_1220\\_Keygen\\_Download\\_.pdf](https://xtc-hair.com/wp-content/uploads/2022/09/EaseUS_Data_Recovery_Wizard_Technician_1220_Keygen_Download_.pdf) <http://steamworksedmonton.com/wp-content/uploads/mananevi.pdf> <http://shalamonduke.com/?p=121146> https://temporywall.com/sniper-elite-3-polish-language-only-extracted-patched-crack-free/ http://www.male-blog.com/2022/09/12/floor-generator-3ds-max-18-\_hot\_\_/ hauiwear.com/hd-online-player-ip-video-system-design-tool-install-crack-se <http://www.rathisteelindustries.com/realbasic-2008-4-1/> [https://www.nesoddenhk.no/wp-content/uploads/2022/09/ARCHLINE\\_XP\\_2012rar.pdf](https://www.nesoddenhk.no/wp-content/uploads/2022/09/ARCHLINE_XP_2012rar.pdf) tp://rootwordsmusic.com/2022/09/12/solucionario-principios-de-ingenieria-de-cimentaciones-braja-m-das-checked/ <http://awaazsachki.com/?p=73848> <https://haitiliberte.com/advert/camtasia-studio-2019-0-1-crack-with-serial-key-free-download-top-2/> <https://vintriplabs.com/wp-content/uploads/2022/09/sadhpali.pdf> https://khakaidee.com/shri-muhurta-1-3-portable-astrology-software-\_best\_ [https://oknit.ru/wp-content/uploads/2022/09/Adobe\\_Photoshop\\_2020\\_Crack\\_With\\_License\\_Key\\_Full\\_Free\\_Downlo.pdf](https://oknit.ru/wp-content/uploads/2022/09/Adobe_Photoshop_2020_Crack_With_License_Key_Full_Free_Downlo.pdf) <https://josebonato.com/hotel-transylvania-dublat-in-romana/> [https://rosehillwellness.com/wp-content/uploads/2022/09/Choupi\\_Integrale\\_DVDRiP\\_6\\_DVD\\_FR.pdf](https://rosehillwellness.com/wp-content/uploads/2022/09/Choupi_Integrale_DVDRiP_6_DVD_FR.pdf) <https://dwfind.org/rpgmakermvsteampunktowntilesbest-download/> <https://ibipti.com/download-book-online-free-rush-wandering-the-work/>

2 / 2